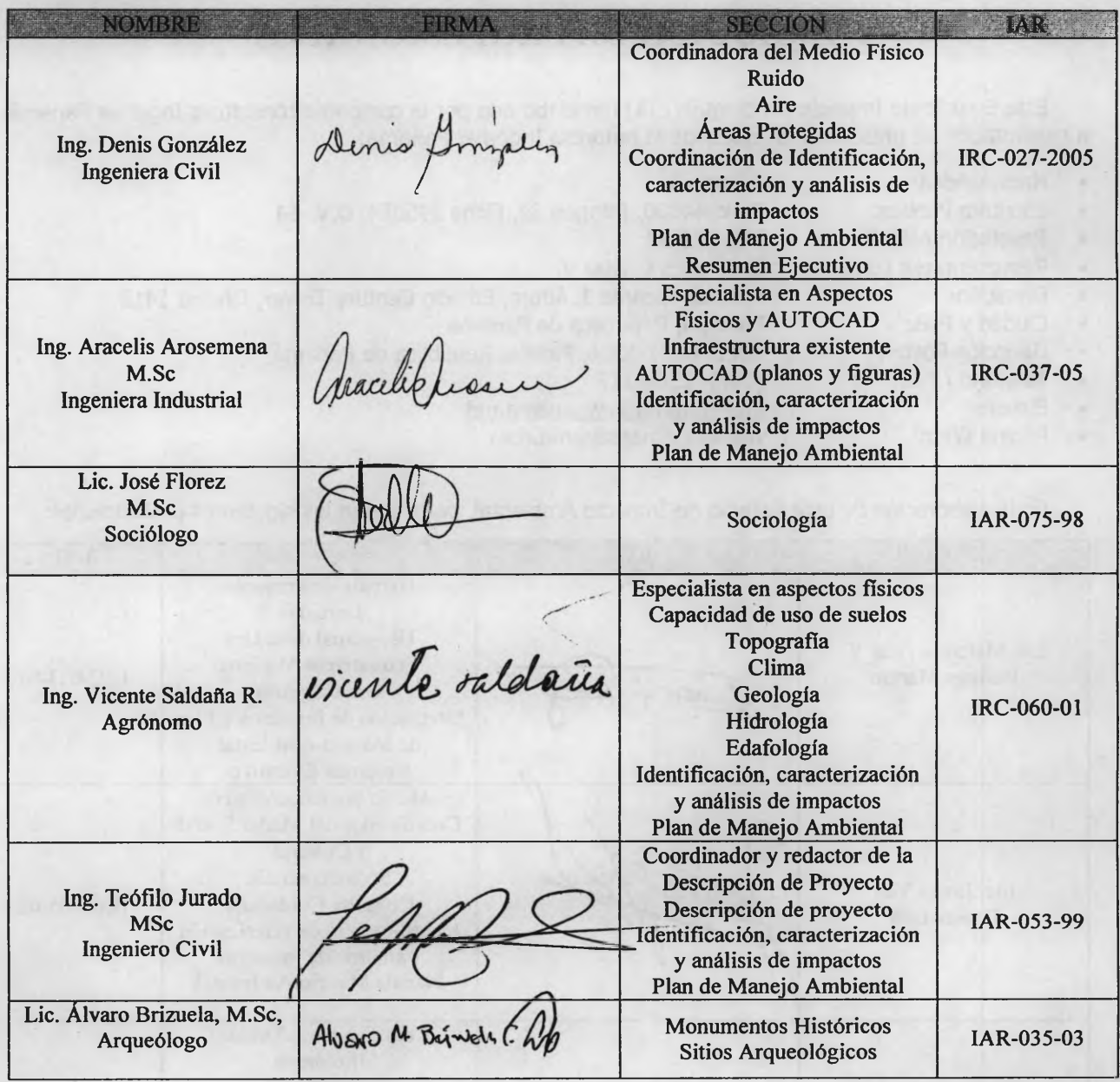

#### Colaboradores:

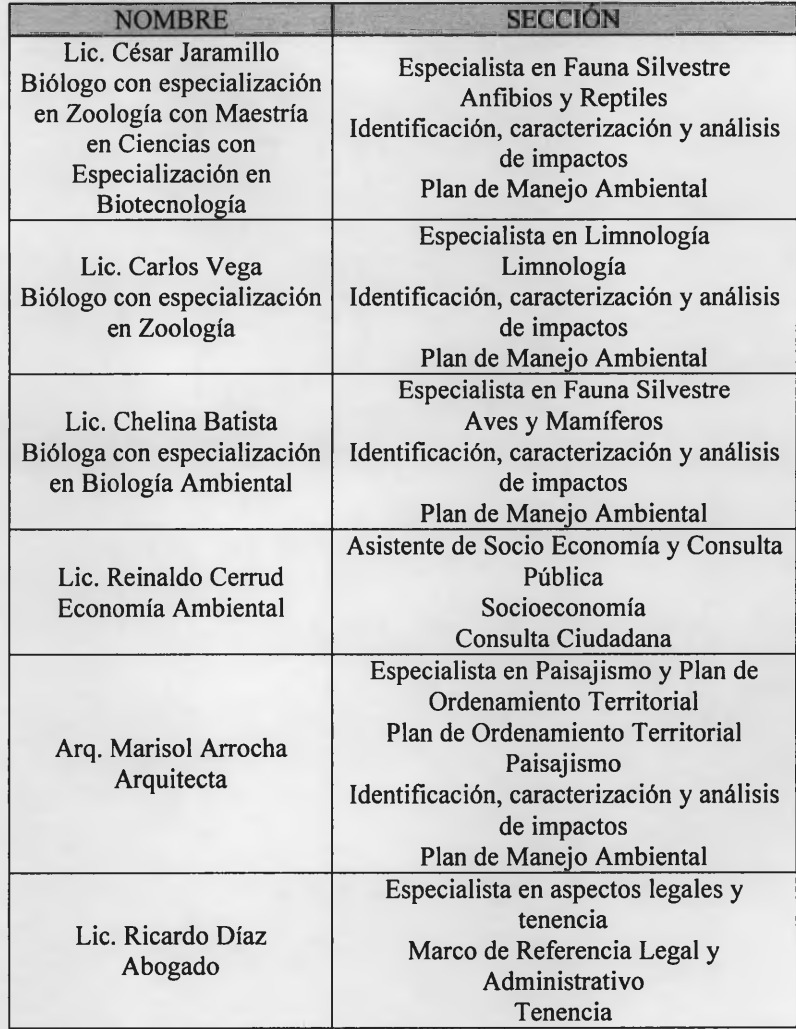

# ÍNDICE DE CONTENIDO

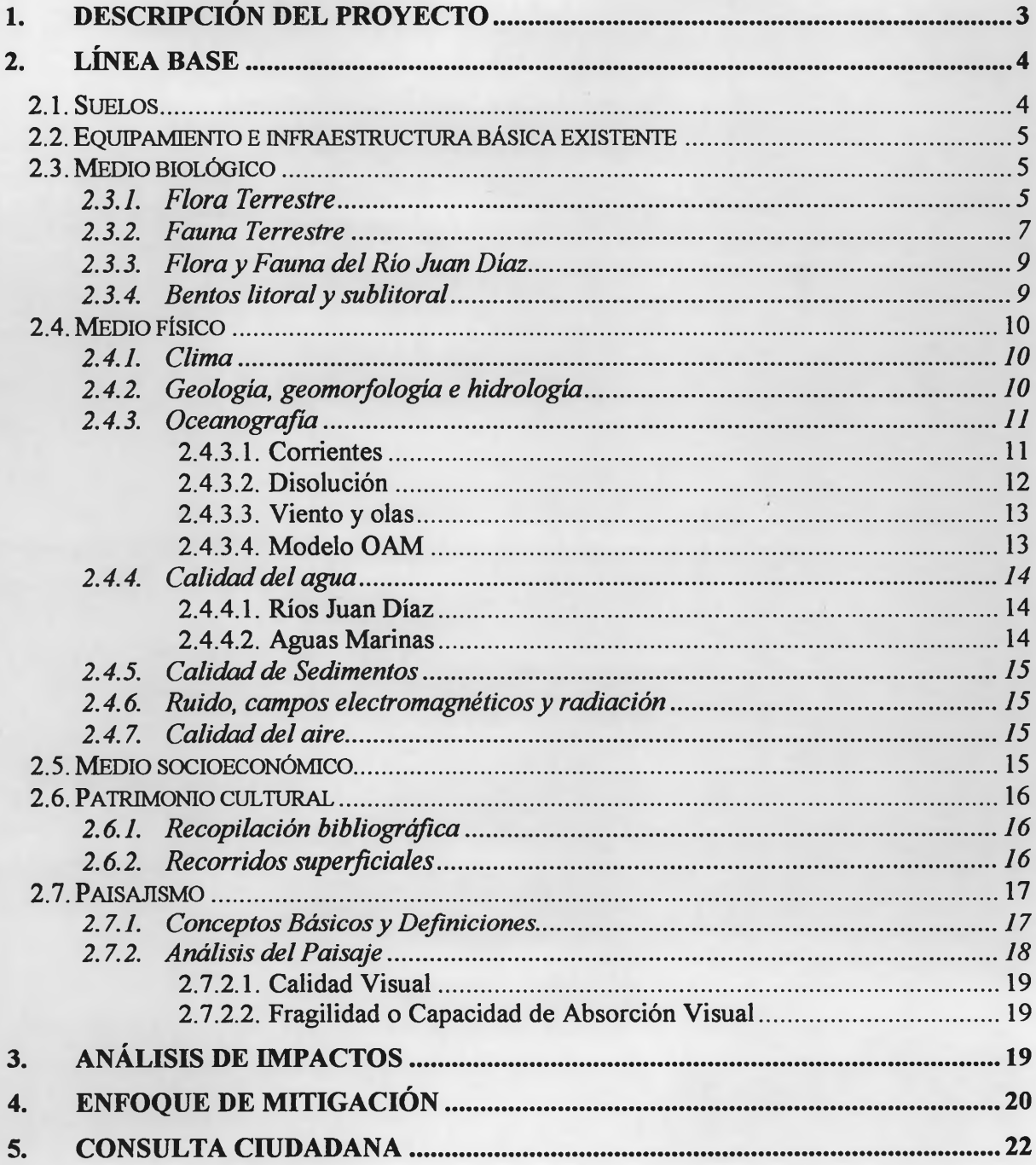

# **METODOLOGÍA**

El Estudio de Impacto Ambiental, Categoría III (EIA) de la Planta de Tratamiento de Aguas Servidas para el Saneamiento de la Ciudad y Bahía de Panamá se elaboró de acuerdo a:

- Ley No. 41 de <sup>1</sup> de Julio de 1998, por la cual se dicta la Ley General de Ambiente de la República de Panamá y se crea la Autoridad Nacional del Ambiente (Gaceta Oficial No. 23.578 de 3 de julio de 1998).
- El Decreto Ejecutivo No. 59 de 16 de marzo de 2000, por la cual se reglamenta el Capitulo II del Título IV de la Ley 41 del <sup>1</sup> de julio de 1998, General de Ambiente de la República de Panamá (Gaceta Oficial 24.015 de 22 de marzo de 2000).
- El Manual Operativo de Evaluación de Impacto Ambiental. Resolución No. AG-0292-01 de 10 de septiembre de 2001. Gaceta Oficial No. 24,419 de 29 de octubre de 2001.

A continuación se describe de manera gráfica el flujo de actividades para la elaboración del EIA:

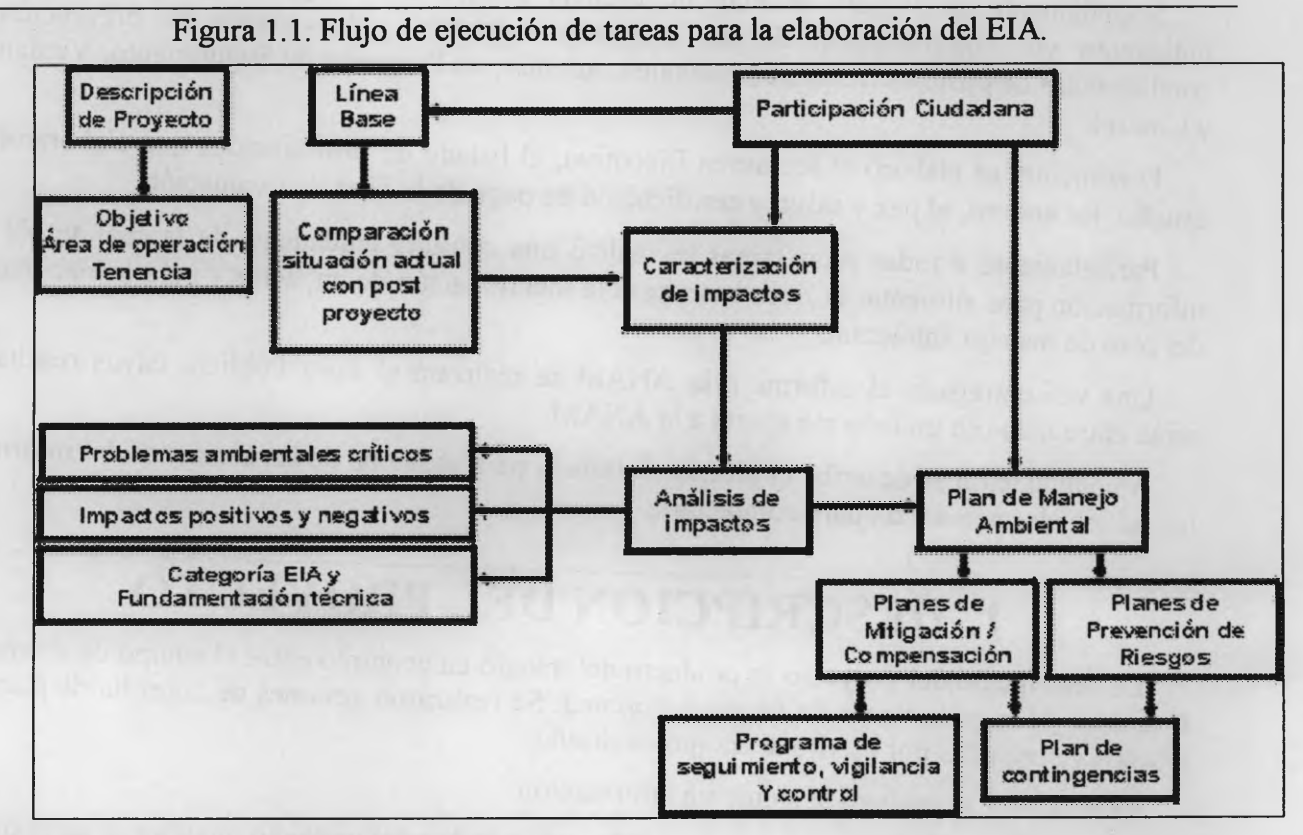

Inicialmente se elaboraron la descripción del proyecto y la línea base (Figura 1.1). Las conclusiones de estas dos secciones alimentaron el Resumen Ejecutivo. Los impactos fueron identificados al comparar la situación actual con la situación post proyecto, basados en los cinco criterios de evaluación establecidos por el Decreto Ejecutivo No. 59. Utilizando esta comparación se elaboraron Diagramas de Red de los impactos identificados, que facilitaron

**Metodología SB2 06-10-02 MD** *Ingemar Panamá* <sup>2</sup>

catalogar los impactos en Directos, Indirectos, Sinérgicos o Acumulativos. Cada diagrama de red se dividió en seis renglones, que identifican lo siguiente:

- Renglón 1: Acciones de construcción y/o operación, según sea el caso.
- Renglón 2: Riesgos ambientales.
- Renglón 3: Impactos negativos directos.
- Renglón 4: Impactos negativos indirectos, acumulativos o sinérgicos.
- Renglón 5: Medio Afectado.
- Renglón 6: Programa de Manejo que mitiga o compensa los impactos; o planes de prevención o contingencia para los riesgos.

Una vez terminados los Diagramas de Red, se procedió al análisis detallado de los impactos identificados, lo que a su vez permitió completar las siguientes secciones del Resumen Ejecutivo:

- Identificar los problemas críticos que se anticipa ocasionará el desarrollo del proyecto.
- Caracterizar los impactos positivos y negativos.
- Jerarquizar y fundamentar técnicamente la categoría del EIA.

Seguidamente se elaboró el Plan de Manejo Ambiental, compuesto por los planes de mitigación y/o compensación de los impactos negativos, y los planes de prevención y contingencias de posibles riesgos ambientales. Además, un Programa de Seguimiento, Vigilancia y Control.

Finalmente, se elaboró el Resumen Ejecutivo, el listado de profesionales que elaboraron el estudio, los anexos, el paz y salvo y certificación de pago de la Tasa de Evaluación.

Paralelamente a todas estas tareas se realizó una consulta ciudadana, de la cual se obtuvo información para alimentar la línea base, para la identificación de impactos y para la elaboración del plan de manejo ambiental.

Una vez entregado el informe a la ANAM se realizará el Foro Público, cuyos resultados serán entregados en un informe aparte a la ANAM.

A continuación se describe el alcance detallado para cada una de las secciones del informe y las actividades necesarias para completarla.

# **1. DESCRIPCIÓN DEL PROYECTO**

<span id="page-5-0"></span>La descripción del proyecto es producto del trabajo en conjunto entre el equipo de diseño del Promotor y los consultores de *Ingemar Panamá.* Se realizaron sesiones de consulta de planos y diseños y preguntas por escrito al equipo de diseño.

El Promotor suministró la siguiente información:

- Antecedentes generales del proyecto, indicando nombre del proyecto, nombre de la empresa, fotocopia del Registro Público (no debe estar certificada), nombre del Representante Legal, su número de Cédula, teléfono(s), fax, email, dirección física, dirección postal.
- Vida útil esperada.
- Flujograma y descripción detallada de las operaciones de la planta de tratamiento y la termoeléctrica, incluyendo tratamiento de aguas, manejo de olores y gases, generación de energía eléctrica, manejo de lodos y desechos sólidos.
- Volúmenes estimados del efluente líquido, incluyendo máximo, mínimo y promedio, en horas pico y horas de menor descarga.
- Calidad del agua estimada del efluente líquido.
- Volumen y calidad de los efluentes gaseosos y estimados de olores a ser generados por las diversas etapas de tratamiento de agua y lodos.
- Descripción de la infraestructura a construirse, mediante diseños, planos, perfiles y otros.
- Cronograma detallado de construcción y desarrollo, dividido por tareas en meses.
- Cantidad de trabajadores durante las fases de planificación, construcción y operación.
- Requisitos de electricidad y agua.
- Monto estimado de la inversión.

# **2. LÍNEA BASE**

<span id="page-6-0"></span>Los componentes de la Línea Base requerida por el Decreto 59 han sido agrupados, metodológicamente, en seis apartados, basados en la similitud de su metodología, y así evitar repetir en las diversas secciones. Los seis apartados son:

- Suelos.
- Infraestructura básica existente.
- Medio biológico.
- Medio físico.
- Medio socio económico.
- Patrimonio cultural.

A continuación se describe la metodología para completar los seis apartados.

## <span id="page-6-1"></span>**2.1. Suelos**

El apartado de suelos incluye las siguientes secciones de la línea base:

- Uso actual de suelos.
- Tenencia y división de la propiedad.
- Capacidad de uso y aptitud.
- Topografía.
- Batimetría
- Áreas protegidas.
- Plan de ordenamiento territorial.
- Edafología.

Los usos de suelos se identificaron inicialmente mediante análisis de la fotografía aérea No. 21-49 de 24 de marzo de 2000, que es la más reciente, combinada con la foto de satélite de Google Earth, de la cual se desconocen su fecha y datos técnicos.

Sobre este análisis del uso de suelos se sobrepusieron capas de tenencia y división de la propiedad, capacidad de uso y aptitud, topografía, límites del sitio RAMSAR Bahía de Panamá, que es la única área protegida dentro de la zona de influencia, y los límites de los planes de ordenamiento territorial.

Mediante visitas de campo se verificó y actualizó la información obtenida del análisis de las fotografías aérea y satélite. Los trabajos de campo se realizaron del 15 al 19 de septiembre de 2006. El objetivo de la actividad de campo fue definir e identificar los rasgos específicos de suelo en las áreas de influencia indirecta y directa del proyecto. Durante las visitas se realizaron observaciones y anotaciones de los rasgos topográficos, para comparar y complementar posteriormente con la bibliografía disponible; además, se anotaron los usos actuales de terreno.

Se revisó la bibliografía general disponible sobre suelos, erosión, pendientes, aptitudes de suelos, usos actuales y potenciales de suelos, riesgos, manejo de suelos y erosión.

El promotor suministró la siguiente información:

- Documentación que comprueba la tenencia.
- <span id="page-7-0"></span>• Topografía.

### <span id="page-7-1"></span>**2.2. Equipamiento e infraestructura básica existente**

### **2.3. Medio biológico**

El medio biológico incluye las siguientes secciones que componen la línea base:

- Vegetación, flora y fauna terrestre.
- Flora y fauna acuática.

Mediante el análisis de la fotografía aérea y la fotografía de satélite se identificaron los tipos de vegetación existentes dentro del área de influencia directa y zonas vecinas.

#### <span id="page-7-2"></span>**2.3.1. Flora Terrestre**

Para la caracterización del Medio Biológico terrestre en el área de influencia del proyecto, se realizaron diversas actividades que incluyen la recopilación de información, obtención de fotografías aéreas del área y fotointerpretación de las mismas, así como visitas a los sitios propuestos.

Para el desarrollo del trabajo se obtuvieron fotos aéreas del área de estudio, los mapas topográficos escala 1:50,000, mapas del censo escala 1:20,000 y la literatura existente.

Producto de las giras de campo y revisión de la literatura consultada, se marcaron en un mapa las clases de vegetación y uso del suelo de acuerdo a lo solicitado, clasificándola en las categorías de:

- **Herbazales**
- Manglar
- Edificios e infraestructura de servicios

La metodología utilizada para la sección de zonas de vida comprendió la revisión bibliográfica existente, pero principalmente nos basamos en el trabajo del Dr. J Tosi.

Con base en la foto de satélite se identificaron las áreas ocupadas por cada una de las categorías de vegetación señaladas arriba. Luego de analizar la información secundaria disponible, y de evaluar el mapa de usos del suelo y cobertura vegetal preparado con base en las fotos aéreas, se eligieron sitios de observación para validar la información en campo, y así preparar el mapa de vegetación y usos del suelo presentes en el área de estudio.

Para realizar las observaciones de flora en campo, se eligieron cuatro sitios de observación dentro del área de influencia directa del proyecto, y en cada sitio elegido, se estableció un transepto de 10 m por 100 m (0.1 ha), sobre el cual se identificaron todos los árboles con un diámetro igual o mayor de 10 centímetros a la altura del pecho (dap), es decir a 1.30 cm del suelo. Todos los árboles incluidos en el registro fueron identificados a nivel de especies, apoyados en muestras comparadas con la flora reportada para los manglares del Pacífico Centroamericano<sup>1</sup>. Además, a cada árbol registrado dentro de los transeptos se les tomó medidas del dap y la altura total, con el fin de establecer comparaciones estructurales con otros manglares del Pacifico.

En total se establecieron cinco transeptos de observación, en los cuales además se registro información sobre otras especies de flora, presentes particularmente en el sotobosque.

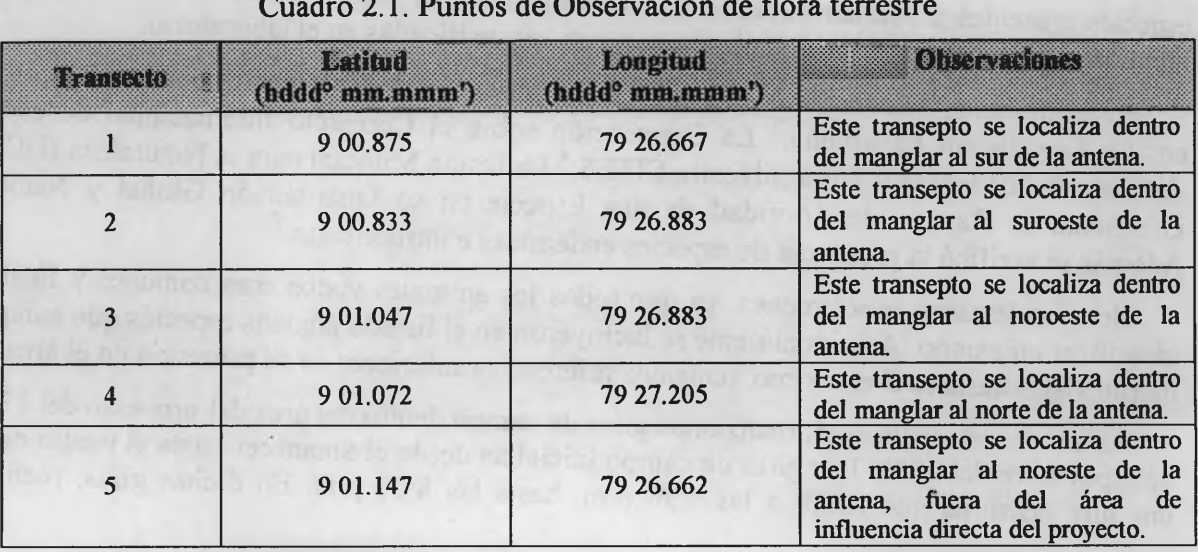

Cuadro 2.1. Puntos de Observación de flora terrestre

Con base en la información secundaria sobre las especies de Flora registradas para el humedal de la Bahía de Panamá<sup>2</sup>, incluidas en listas de especies protegidas, ya sea por su vulnerabilidad, endemismo o algún otro elemento especial, realizamos una revisión de las especies registradas en nuestra área de estudio. Esto con el objetivo de identificar elementos especiales, cuya presencia sea útil como marco de referencia sobre el estado de conservación en

<sup>1</sup> Jorge Arturo Jiménez, Los manglares del Pacífico Centroamericano. UNA-INbio. Costa Rica. 1994.

<sup>2</sup> Sociedad Audobon de Panamá, Ficha Informativa de los humedales de Ramsar (FIR), 2002 **Metodología SB2 06-10-02 MD** *Ingemar Panamá &*

que se encuentran las especies dentro del área, y para orientar las recomendaciones para su conservación y protección, frente a los planes de desarrollo que en el futuro se dicten para este sector.

#### <span id="page-9-0"></span>**2.3.2. Fauna Terrestre**

El muestreo de anfibios, reptiles y mamíferos se llevó a cabo principalmente mediante búsqueda generalizada durante horas diurnas y nocturnas. Se realizó del 15 al 22 de septiembre de 2006. Las búsquedas generalizadas se realizaron en las áreas abiertas (desprovistas de un dosel) y dentro de los manglares.

Para cada búsqueda generalizada se registró en los formularios de campo: la duración del muestreo, el número de observadores que participaron, las especies observadas y el número de individuos de cada especie observada. Además, se anotó la categoría del hábitat donde se observó a cada especie de la siguiente manera: A= Areas abiertas (i.e., no existe un dosel), que consiste principalmente de herbazales, matorrales, cultivos, potreros, periferias de viviendas, charcas, playa y costa; B= bosques (i.e., existe un dosel aunque puede ser incompleto), que para esta área estaba representado por manglares y vegetación costera; Ac= acuático, para aquellos animales que viven la mayor parte de su vida dentro del agua (quebradas, pozas, charcas y lagunas).

Además, las vocalizaciones o cantos de las ranas y sapos fueron usados para identificar las especies presentes y estimar su abundancia aun cuando no fuesen vistas. En varias ocasiones, hicimos grabaciones de estas vocalizaciones para ser verificadas en el laboratorio.

Posteriormente, se consideró el estado de conservación de las especies observadas con base en: La Legislación Panameña;<sup>3</sup> La Convención sobre el Comercio Internacional de especies Amenazadas de Fauna y Flora Silvestre CITES;<sup>4</sup> La Unión Mundial para la Naturaleza IUCN;<sup>5</sup> y el sistema de Rangos de Prioridad de una Especie en su Distribución Global y Nacional.<sup>6</sup> Además se verificó la presencia de especies endémicas e introducidas.<sup>7</sup>

No se colectaron especímenes, ya que todos los animales vistos eran comunes y fáciles de identificar en campo. Adicionalmente se incluyeron en el listado algunas especies que aunque no fueron vistas durante el muestreo, teníamos referencias anteriores de su presencia en el área.

Para el muestreo de aves, realizamos giras de campo dentro del área del proyecto del 15 al 22 de septiembre del 2006. Las giras de campo iniciaban desde el amanecer hasta el medio día, con una gira nocturna que inició a las 5:30 p.m. hasta las 8:30 p.m. En dichas giras, realizamos

<sup>3</sup> MIDA. 1980. Resolución DIR-002-80, Por la Cual se declara Animales Silvestres en Peligro de Extinción y con Urgente Necesidad de Protección. En: Gaceta Oficial de la República de Panamá, 24850 del 23-07-2003. 4 pp.

<sup>4</sup> CITES. 2005. Lista de Especies CITES y de los Apéndices y Reservas Anotados de la CITES. http://www.cites.org/common/resources/2005 CITES Checklist.pdf#search=%22boa%20arcoiris%22

<sup>5</sup> IUCN, Conservation International, and NatureServe. 2006. Global Amphibian Assessment. <[www.globalamphibians.org](http://www.globalamphibians.org)>. Downloaded on 2 Oct 2006.

<sup>6</sup> Young, B. E., G. Sedaghatkish, E. Roca y Q. D. Fuenmayor. 1996. "El estatus de la conservación de la herpetofauna de Panamá. The Nature Conservancy. Arlington, Virginia.

<sup>7</sup> Ibáñez D., R., F. A. Solís, C. A. Jaramillo y A. S. Rand. 2000. "An overview of the herpetology of Panama", en Johnson, J. D., R. G. Webb y O. A. Flores-Villela, Mesoamerican Herpetology: Systematics, Zoogeography and Conservation, (159-170). The University of Texas at El Paso.

caminatas para la búsqueda generalizada de aves, donde registrábamos todas las especies vistas y escuchadas. También, realizamos grabaciones de vocalizaciones de algunas especies para su identificación posterior. Las caminatas incluyeron todos los hábitats del área del proyecto, limitando nuestra entrada en aquellas áreas demasiado anegadas. También realizamos una gira en bote por el cauce del Río Juan Díaz.

Para la observación visual de las aves se utilizaron binoculares 8x42 y 10x50 y en algunas ocasiones utilizamos un telescopio 60x77. Para la identificación de las aves observadas se utilizaron las guías de Aves de Panamá<sup>8</sup>, The Sibley Guide to Birds<sup>9</sup>, A Photografphic Guide to North American Raptors<sup>10</sup> y Warblers of the Americas<sup>11</sup>.

Para la grabación de sonidos se utilizó una grabadora SONY Walkman professional Dolby B-C NR y un micrófono REALISTIC Super-unidirectional electret condenser.

La nomenclatura y taxonomía presentadas en los listados de aves siguen los sugeridos por American Ornithologist Union (AOU)<sup>12</sup>. Las categorías de listas rojas de UICN corresponden a las obtenidas de la lista Roja de UICN versión 3.1 del 2001<sup>13</sup>. Los criterios de los apéndices CITES utilizados se obtuvieron de CITES (2005)<sup>14</sup>. Los Rangos de Distribución Global mencionados son los presentados por NatureServe<sup>15</sup>. Los Rangos de Distribución Nacional presentados fueron obtenidos de ANCON<sup>16</sup>. Las especies indicadas para la Lista Oficial de la República de Panamá de Especies de Fauna Amenazada o en Peligro es la presentada por Solís et al. (1999)17. Las aves citadas como protegidas por la Legislación Nacional son las presentadas en la resolución DIR-002-80<sup>18</sup>.

Para fines de este estudio, distinguimos cuatro tipos predominantes de hábitat: Abiertos, que consistían de herbazales con arbustos dispersos, sin dosel; Abierto-Acuático, que consistían de hábitat abiertos, pero anegados; Bosque, consistían de bosques mixtos o de manglar; Bosque-Acuático, que consistían de hábitat boscoso pero anegados.

<sup>8</sup> Ridgely, R. S. y J. A. Gwyne. 1993. Guías de las Aves de Panamá, incluyendo Costa Rica, Nicaragua y Honduras. Primera traducción en español. ANCON, Panamá. 614 pp.

<sup>&</sup>lt;sup>9</sup> Sibley, D. A. 2000. The Sibley Guide to Birds. National Audubon Society. 545 pp.<br><sup>10</sup> Whoolar B. K. x W. S. Clark, 1995. A Bhotographic Guide to North America.

Wheeler, B. K. y W. S. Clark. 1995. A Photographic Guide to North American Raptors. Princeton University Press. 198 pp.

<sup>&</sup>lt;sup>11</sup> Curson, J., D. Quinn y D. Beadle. 1994. Warblers of the Americas, An Identification Guide. Houghton Mifflin Company. 252 pp.

<sup>12</sup> American Ornithologist Union (AOU). 2006. [http://www.aou.org/checklist/birdlist47.pdf](http://www.aou.org/checklist/birdlist47.pdf_yhttp://www.aou.org/checklistsouth.php3) y [http://www.aou.org/checklistsouth.php3](http://www.aou.org/checklist/birdlist47.pdf_yhttp://www.aou.org/checklistsouth.php3)

<sup>&</sup>lt;sup>13</sup> IUCN 2006. *2006 IUCN Red List of Threatened Species.* <www.iucnredlist.org>. Downloaded on October 2, 2006.

<sup>&</sup>lt;sup>14</sup> CITES. 2005. Lista de Especies CITES y de los Apéndices y Reservas Anotados de la CITES. http://www.cites.org/common/resources/2005 CITES Checklist.pdf#search=%22boa%20arcoiris%22

<sup>&</sup>lt;sup>15</sup> InfoNatura: Birds, mammals, and amphibians of Latin America [web application]. 2004. Version 4.1 Arlington, Virginia (USA): NatureServe. Available: <http://www.natureserve.org/infonatura>. (Accessed: October 2, 2006).

 $^{16}$  ANCON-CDC

<sup>17</sup> Solís R., V., A. Jiménez E., O. Brenes y L. Vilnitzky S., eds. 1999. Listas de Fauna de Importancia para la Conservación en Centroamérica y México. UICN, 227 pp.

<sup>18</sup> MIDA. 1980. Resolución DIR-002-80, Por la Cual se declara Animales Silvestres en Peligro de Extinción y con Urgente Necesidad de Protección. En: Gaceta Oficial de la República de Panamá, 24850 del 23-07-2003. 4 pp.

#### **2.3.3. Flora y Fauna del Río Juan Díaz**

En el río Juan Díaz se establecieron un total de cinco puntos de muestreo a lo largo de la cuenca baja del río, en los siguientes sitios:

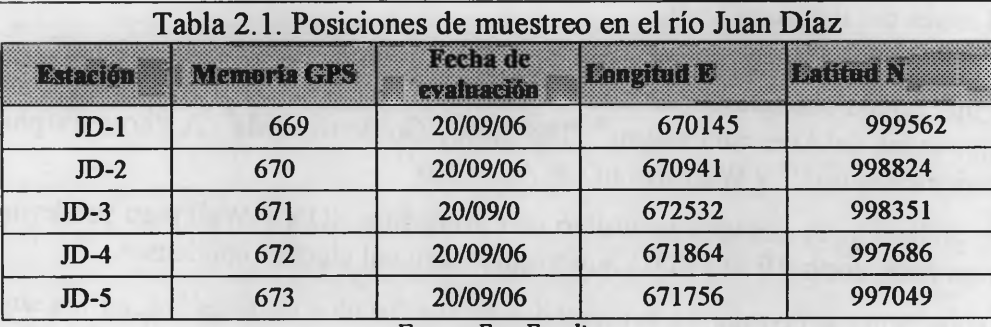

*Fuente: Este Estudio*

Para el muestreo de campo se procedió ha colectar las muestras de sedimento con una draga tipo Eckman, se tomaron dos replicas en cada punto. Luego se fijaron con alcohol al 95%, se llevaron la laboratorio y se procedió a lavar con agua; El material se paso por dos tamices uno de 1,00 mm y el otro de 0.5 mm. Seguido se separaron los organismos colectados y se identificaron.

Para los Insectos y Peces se procedió mediante una red de mano a colectar en sitios en la orilla de los ríos muy cercanos a los sitios dragados. Los organismos fueron colocados en bolsas ziploc con alcohol y luego llevadas al laboratorio para su posterior identificación.

Para la Identificación de los organismos se procedió a utilizar claves como: Para los poliquetos<sup>19</sup>; para los moluscos<sup>20</sup>; para los peces<sup>21</sup>; y los insectos<sup>22, 23</sup>.

#### <span id="page-11-0"></span>**2.3.4. Bentos litoral y sublitoral**

El componente de Biología Marina fue subdividido en Zona Litoral y Zona Sublitoral, al mismo tiempo la zona litoral arenoso fangoso, además se incluyo un componente de pesquerías.

En la zona litoral y sublitoral se colectaron muestras de sedimentos en las siguientes coordenadas:

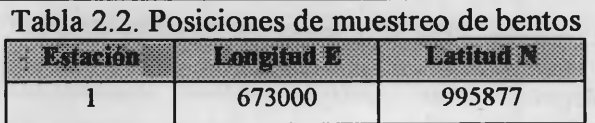

<sup>19</sup> Salazar-Vallejo, S. Leon-González, A & H. Salaices- Polanco. 1988. Poliquetos de México. U.B.C.S.. Libros Universitarios, pp. 212.

<sup>20</sup> Keen, M. 1971. Sea Shells of Tropical West America. Stanford, California. 1000 pp.

21 Bussing, W A. 1998. Peces de las Aguas Continentales de Costa Rica. 2da Edición. Editorial de la Universidad de Costa Rica: Rodrigo Fació, pp. 468.

22 Medianero, E. & M. Samaniego. 2004. Comunidad de insectos acuáticos asociados a condiciones de contaminación en el Río Curundú. Folia Entomol. México. 43(3): 279-294.

<sup>23</sup> Medellín, F. Ramírez, M. & M.A. Rincón. 2004. Trichopteras del Santuario de Iguaque (Boyacá, Colombia) y su relación con la calidad del agua. Revista Colombiana de Entomología. 30(2): 197-203.

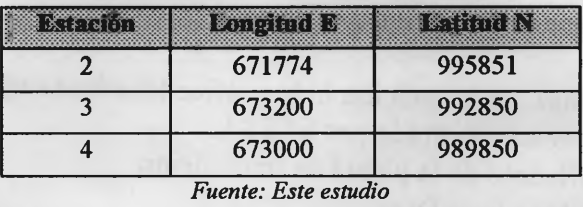

Se utilizó una Draga de Arrastre cuyas dimensiones son 11 x 17.6 centímetros de apertura en la una boca y 3.8 de profundidad, lo que permite una muestra de  $0.0060 \text{ m}^3$ .

Se posición el lugar donde se hizo cada muestreo utilizando un aparato de Sistema de Posicionamiento Global (GPS), se hizo una tabla y se transfirió la información a un mapa.

Se identificaron las los organismos encontrados y s calcularon los índices de diversidad y riqueza, los datos obtenidos se lograron mediante giras de campo y corroboración de la información a través de bibliografía especializada.

En la zona de manglar y a lo largo de la línea costera se hicieron recorridos y se identificaron las especies encontradas, se revisaron las listas de especies amenazadas y en peligro de extinción para identificar que tipos de organismos pudieran ser afectados por el proyecto y se presentaron listados de especies con información de su estado de conservación y protección tanto a nivel Nacional como Internacional.

Se hizo una revisión bibliográfica para obtener datos sobre la biodiversidad del área de estudios y se recabó información de investigaciones desarrolladas en el área por varios especialistas.

### <span id="page-12-0"></span>**2.4. Medio físico**

El medio físico incluye las siguientes secciones de la línea base:

- Clima.
- Geología y Geomorfología.
- Hidrogeología.
- Oceanografía.
- Calidad del agua.
- Ruidos y campos electromagnéticos.
- <span id="page-12-1"></span>• Calidad del aire.

#### **2.4.1. Clima**

Para la descripción del clima se utilizaron los registros existentes de las estaciones meteorológicas de la ciudad de Panamá. No se realizaron muéstreos. Los parámetros a describir incluyen precipitación, temperatura, velocidad, dirección del viento y radiación solar.

#### <span id="page-12-2"></span>**2.4.2. Geología, geomorfología e hidrología**

Los componentes de geología, geomorfología e hidrología se basaron en los datos colectados por los estudios de ingeniería. El Promotor entregó la siguiente información:

- Información geológica y geomorfológica del área.
- Estudio de suelos.
- Caudales del río Juan Díaz, en la estación hidrográfica localizada aguas arriba de la carretera Domingo Díaz, la cual es administrada por ETESA.
- Caudal de vertido del efluente de la planta de tratamiento.
- Régimen de crecidas del río Juan Díaz.
- Gráficas de mareas en el área.
- Régimen de lluvias durante la estación seca y lluviosa, para los últimos 10 años de la estación meteorológica de Tocumen, o la más cercana a la cuenca baja del río Juan Díaz que disponga de información pluvial.

Ingemar Panamá subcontrató los servicios de Félix Henríquez para la generación de un Análisis Hidráulico de un Tramo del Río Juan Díaz. Este informe se presenta en el Anexo 1.6 e incluye la metodología.

#### <span id="page-13-0"></span>**2.4.3. Oceanografía**

El componente de oceanografía está compuesto de tres secciones:

- **Corrientes**
- Disolución
- Viento y olas

Inicialmente, se revisó información disponible sobre oceanografía en la Bahía, que está compuesta principalmente por:

- Los estudios del Consorcio CESOC, el que incluyen modelos hidrodinámicos.
- Estudios realizados por *Ingeniar Panamá* para diversos programas de monitoreo en la zona. *Ingemar Panamá* dispone de más de 50 campañas de observación de corrientes, dispersión y disolución en la Bahía de Panamá. Incluyendo modelos de simulación validados para la Bahía.

Además, se presentan resultados recientes de nuevas mediciones realizadas en el área de interés en agosto de 2004.

#### <span id="page-13-1"></span>*2.4.3.1. Corrientes*

En esta oportunidad, se realizaron validaciones puntuales de campo, para verificar los resultados históricos anteriores y representar más directamente las corrientes en tomo al futuro punto de descarga de las aguas tratadas.

Estas mediciones consistieron en cuatro muéstreos oceanográfícos en un lapso de un mes. Estos fueron realizados en diferentes condiciones de marea (llenante y vaciante) y vientos. Las fechas de tales muéstreos fueron: lunes 26 julio, viernes 30 de julio, jueves 4 de agosto y viernes 6 de agosto del 2004.

Las corrientes se midieron utilizando derivadotes, que constituyen elementos lagrangianos para conocer la circulación y las variaciones especiales de las corrientes en un área como la Bahía de Panamá.

**Metodología SB2 06-10-02 MD** *Ingemar Panamá* <sup>11</sup>

Se construyeron elementos derivadores de polietileno, los cuales se identificaron con banderolas de colores. El elemento derivador se ubicó a 0.5 m bajo la superficie, de manera que reflejen las corrientes y no sean afectados por los vientos. El seguimiento se efectuó diariamente, en marea Llenante (LL) y Vaciante (V), ya que de acuerdo a estudios anteriores, las mareas son hidrodinámicamente importantes en la Bahía de Panamá, por un período completo de mareas.

Los derivadores fueron lanzados en tres sitios frente a la desembocadura del río Juan Díaz, en las zonas litoral y sublitoral, en las siguientes coordenadas:

- Sitio 1: 673000E /989850N
- Sitio 2: 673200E / 992850N
- Sitio 3: 672000E / 997000N

El control topográfico horizontal permitió representar las trayectorias en un plano referido a la costa real. Para ello se utilizó navegador satelital GPS como sistema de posicionamiento. Posteriormente esta información se proceso, obteniéndose gráficos de trayectorias referidos a la línea de costa. Por medio de estadísticas y cálculos matemáticos, se obtuvieron velocidades promedio, velocidades medias, diferencias verticales de velocidad (gradiente vertical o factor de corte). Todo ello se presenta en tablas, con indicaciones del tiempo de medición, fase de la marea y viento reinante.

Simultáneamente con el seguimiento de los derivadores se midieron los vientos utilizando un anemómetro manual de lectura digital directa. También se registró la altura y dirección del oleaje. La dirección del viento fue controlada por compás magnético, empleando un indicador o manga, de bajo peso.

Esta metodología ya ha sido ampliamente probada por Ingemar Panamá en monitoreos para dragados que se han realizado en la bahía de Panamá, donde se ha simulado con alta exactitud, el comportamiento de una pluma de agua barrosa, en base a mediciones de corrientes, disolución y modelamiento OAM.

Los estudios del CESOC para el Saneamiento de la Ciudad y Bahía de Panamá, incluyen mediciones con correntómetro anclado (ADCP) y con flotadores lagrangianos. También se realizaron simulaciones en base al modelo de DELF (Holanda). En esta oportunidad, se realizaron validaciones puntuales de campo, para verificar los resultados anteriores y representar más directamente las corrientes en tomo al punto de descarga.

Toda la información obtenida de estas mediciones lagrangianas, alimentarán el Modelo OAM (MR), el que se detalla mas adelante.

#### <span id="page-14-0"></span>*2.4.3.2. Disolución*

En agosto del 2004 se realizó una nueva campaña de mediciones de disolución en la Bahía de Panamá, durante los días 26 y 30 de julio y 4 y 6 de agosto de 2004 en dos estaciones, en condiciones de marea llenante y vaciante.

Las mediciones de disolución con rodamina consistieron en controlar a través de GPS el desplazamiento de este colorante en el mar en las cercanías del río Juan Díaz, lugar de la eventual descarga. La geometría de la mancha fue seguida por una embarcación. Con esto se consigue el objetivo de evaluar la disolución natural de la mancha de las aguas tratadas.

Durante los mismos muéstreos de medición de corrientes, se realizaron estimaciones directas de la disolución. Para estimar el grado de disolución en el medio de una partícula eventualmente caída al agua, se realizaron pruebas de disolución con Rodamina B. La rodamina es un colorante rosado intenso, inofensivo para la vida acuática.

La geometría de la mancha fue seguida por una embarcación, por el tiempo que demoró en diluirse (ó durante 2 horas). Su posicionamiento fue a través de GPS. Posteriormente en gabinete se refirió el comportamiento de la mancha en relación a la línea de costa.

#### <span id="page-15-0"></span>**2.***4.3.3. Viento y olas*

Los vientos serán medidos *in-situ,* durante cada muestreo de corrientes y rodamina, utilizando un anemómetro manual con escala en m/s. La dirección fue controlada por compás magnético, empleando un indicador o manga, de bajo peso. En forma simultánea también se realizarán observaciones de oleaje.

#### <span id="page-15-1"></span>**2.4.5.4.** *Modelo OAM*

La circulación costera es dinámicamente forzada por el viento, la fricción, las mareas, la rotación de la tierra, efectos de vórtice (por la forma de la costa) y otras variables.

Modelar numéricamente este sistema y especialmente las fluctuaciones temporales, es complejo y no existe modelo capaz de representar 100% la realidad en términos de las corrientes y sus variaciones espacio-temporales. Sin embargo, es posible obtener una buena aproximación del campo de velocidades, haciendo uso de tres elementos fundamentales:

- Buenos datos, en términos de cobertura espacial y temporal.
- Elementos hidrodinámicos teóricos.
- Un modelo que integre toda esa información.

Los modelos puramente teóricos tienen la limitante de simular situaciones que no existen en la realidad. Por otra parte los datos pueden contener errores instrumentales, que con un modelo que use datos reales pueden detectarse.

En consecuencia, para simular los distintos escenarios de circulación, disolución y comportamiento de las descargas del efluente, emplearemos un modelo que integra la información de los datos observados en terreno y la dinámica básica de las corrientes marinas, incluyendo los resultados de las mediciones de:

- Corrientes.
- Disolución.
- Olas.
- Viento.

El producto final es presentado a manera de gráfico superpuesto sobre el mapa del área de estudio. En este caso, el modelo simuló el comportamiento de las partículas vertidas en el área que finalmente corresponda a la alternativa de localización del efluente.

El procedimiento conocido como "Método de Análisis Objetivo (OAM)", consiste en generar un dominio bidimensional a partir de un juego de datos observados de un campo vectorial; en

*Metodología* **SB2 06-10-02 MD** *Ingemar Panamá* **<sub>13</sub>** 

este caso, vectores de corrientes. Con estos elementos y basándose en los métodos de Sasaki (1970) y de Sherman (1976), se optimiza una función que simula un campo de velocidad y cumple con la ecuación de continuidad de masa. En efecto, el modelo OAM, genera un campo vectorial (U, V) que pondera, por medio de interacciones, para optimizar la información de acuerdo a principios hidrodinámicos de continuidad. En consecuencia, principales son:

- Es un modelo de asimilación de datos.
- Simula sobre la base de datos de campo, no lo hace sobre la base de ecuaciones matemáticas.
- Emplea ecuaciones matemáticas para ajustar el campo hidrodinámico óptimo e interpola la condición óptima, desde el punto de vista de la continuidad.
- Resuelve las ecuaciones de Euler-lagrange.
- Emplea diferencia finita, con el método de sobre relajaciones sucesivas.

Por lo tanto, es muy apropiado para resolver problemas de circulación en zonas costeras, donde los modelos de simulación matemáticos son inciertos. Todo el proceso del modelo y de los datos de campo se efectuó en coordenadas UTM empleando el *datum* oficial de la carta náutica de la Bahía de Panamá *(NAD 67).*

#### <span id="page-16-1"></span><span id="page-16-0"></span>**2.4.4. Calidad del agua**

#### **2.***4.4.1. Ríos Juan Díaz*

En el río Juan Díaz se establecieron un total de cinco puntos de muestreo a lo largo de la cuenca baja del río, incluyendo la boca del río. Los análisis se realizaron en base a los estándares establecidos por las normas COPANIT para la Reutilización de Aguas Residuales Tratadas (DGNTI-COPANIT 24-99).

#### <span id="page-16-2"></span>**2.***4.4.2. Aguas Marinas*

Se utilizaron los resultados del Estudio de Impacto Ambiental Categoría III, del Proyecto Saneamiento de la Bahía de Panamá, los muestreos de calidad de las aguas marinas se hicieron frente a la desembocadura del río Juan Díaz. Los análisis se realizaron en base a los estándares establecidos por las normas COPANIT para la Reutilización de Aguas Residuales Tratadas (DGNTI-COPANIT 24-99).

El muestreo físico-químico y microbiológico de muestras superficiales de la columna de agua de mar se realizó el 30 de Julio de 2004, en dos estaciones con réplica frente a la desembocadura del río Juan Díaz, en las coordenadas:

- Muestra 1: 673000E / 989850N
- Muestra 2: 673200E / 992850N

#### <span id="page-17-0"></span>**2.4.5. Calidad de Sedimentos**

Se tomaron cuatro muestras de sedimentos frente a la desembocadura del río Juan Díaz, en las siguientes coordenadas:

- Muestra 1: 673000E / 995877N
- Muestra 2: 671774E / 995851N
- Muestra 3: 673200E / 992850N
- Muestra 4: 673000E / 993350N

Las muestras fueron clasificadas según el tamaño del grano siguiendo la escala de Wenworth.

#### <span id="page-17-1"></span>**2.4.6. Ruido, campos electromagnéticos y radiación**

Para las mediciones se utilizó un sonómetro portátil digital PCE 322-A con Data Logger Sound Level; para determinar el modelo de propagación se implementó un programa que aplica a diferentes puntos georeferenciados. Se realizó la verificación de la calibración a través de un calibrador acústico que emite una señal de referencia de 94,0 dB y a <sup>1</sup> 000 Hz, justo antes y después del estudio en campo, resultando una diferencia menor de 0,3 dB. Cuenta con el Certificado de Calibracío No. TS05/1378 de Tecnologías Servincal S.L.L. / Laboratorio de Metrología y Calibración, de fecha de 3 de octubre de 2005.

Las mediciones fueron efectuadas en dos periodos horarios: día y noche, de los días 20 y 21 de septiembre de 2006. Las jornadas de trabajo incluyeronn los siguientes periodos:

- Las mediciones comprendidas durante el día comprenden: 1:00 a.m.-5:00 p.m.
- Las mediciones comprendidas durante la noche comprenden: 10:00 p.m.-l :00 a.m.

Se realizaron mediciones en veintidós (22) lugares; organizados de la siguiente manera: 21 lugares durante el día y 15 lugares durante la noche. Cada punto medido tuvo una duración de tiempo de 3 minutos. En el Anexo 1.8 se presenta el Estudio de Impacto Sonoro subcontratado por Ingemar Panamá a Eduardo Flores Castro y María de los Ángeles Castillo, que incluye la metodología de muestreo y modelaje.

#### **2.4.7. Calidad del aire**

Ingemar Panamá subcontrató los servicios de Eduardo Flores Castro y María de los Ángeles Castillo para la generación de un Estudio de Dispersión de Gases y Modelación Matemática. En el Anexo 1.9 se presenta dicho estudio con la metodología.

### <span id="page-17-2"></span>**2.5. Medio socioeconómico**

Para obtener la información socioeconómica del proyecto se partió de una revisión del Estudio de Impacto Ambiental, Categoría III, del proyecto de Saneamiento de la Ciudad y Bahía de Panamá, realizado en el 2004.

Se identificó como área de influencia de los impactos positivos del proyecto la ciudad de Panamá; y el Corregimiento de Juan Díaz como área de influencia de impactos y riesgos ambientales particulares. También se utilizó este corregimiento como comunidad base de

*Metodología SB2* **06-10-02 MD<br>** *Metodología SB2* **06-10-02 MD** 

muestreo, para conocer la opinión y percepción de la comunidad como parte del proceso de consulta y participación ciudadana del proyecto.

Se consultó el Plan Maestro del Saneamiento de la Ciudad y Bahía de Panamá, junto con otros documentos proporcionados por la Unidad Coordinadora del Saneamiento de la Ciudad y Bahía de Panamá. También se consultó la biblioteca del Ministerio de Economía y Finanzas.

Con respecto a la información estadística de la urbe capitalina y del corregimiento de Juan Díaz, se consultaron los Censos Nacionales de Población y Vivienda del 2000, de la Contraloría General de la Nación. Esta entidad también proveyó los Censos Económicos y Ambientales consultados en este estudio.

La visita realizada a la Junta Comunal del Corregimiento de Juan Díaz fue de gran utilidad para obtener datos específicos sobre problemáticas ambientales de la comunidad en estudio.

Por último se hizo una visita al Policentro de Juan Díaz, entidad adscrita al Ministerio de Salud, el cual nos proporcionó toda la información pertinente a vectores, morbilidad y enfermedades del área.

### <span id="page-18-0"></span>**2.6. Patrimonio cultural**

El procedimiento metodológico para la identificación de los recursos arqueológicos en el área correspondientes tanto a la época precolombina, como colonial, consistió en dos partes:

#### <span id="page-18-1"></span>**2.6.1. Recopilación bibliográfica**

Para ello se acudió a las diversas bibliotecas de la ciudad, tanto generales como especializadas; con la finalidad de obtener datos generales que sirvan para integrar el marco general de los antecedentes arqueológicos de los tres sectores que componen el proyecto. Buscando la siguiente información:

- Literatura sobre la arqueología del oriente panameño.
- Mapas con la ubicación de sitios arqueológicos.
- Información general sobre los sitios coloniales que se encuentran en el área del proyecto.
- <span id="page-18-2"></span>• Mapas, planos y fotografías.

#### **2.6.2. Recorridos superficiales**

Caminamos a lo interno del polígono de proyecto con la finalidad de ubicar rasgos de actividades antrópicas producto de actividades culturales pretéritas. Cabe acotar que el terreno, en la actualidad, corresponde a un área muy plana que aparenta haber sido nivelada con maquinaria. Se realizaron sondeos aleatorios empleando una coa; la cantidad de agua presente (tanto en superficie como bajo tierra) dificultó un poco esta labor.

Se buscó cualquier tipo de evidencia de remanentes culturales correspondientes a etapas de nuestro pasado histórico precolombino o colonial, mismos que revisten interés patrimonial.

# <span id="page-19-0"></span>**2.7. Paisajismo**

El método para realizar la identificación y valorización del paisaje del presente estudio fue el método directo. La información se obtiene mediante la observación del paisaje en su totalidad o de una cuenca visual específica. El observador en terreno debe apreciar hasta donde puede mirar a su alrededor.

El método directo que se utilizó para este estudio es el de subjetividad aceptada. Este método exige que participen profesionales de experiencia y buen criterio.

Los resultados que arrojan estos métodos nos llevan a la identificación de las vistas de interés dentro y en los alrededores de la zona del proyecto.

Los aspectos a evaluar de las vistas de interés son la calidad visual y la fragilidad o capacidad de absorción de las vistas identificadas.

Luego de la realización de este ejercicio se establecieron los elementos de estas vistas poseen un valor paisajístico, llámense elementos naturales o elementos urbanos, dentro del entorno.

#### <span id="page-19-1"></span>**2.7.1. Conceptos Básicos y Definiciones**

Existen innumerables definiciones de paisaje y esto se debe a la percepción subjetiva de este componente. Una definición que encontramos muy acertada es: "el paisaje es una extensión de *espacio que se presenta ante nuestra mirada'' u* Podrá considerarse demasiado simple, pero esto ya permite fijar los límites de un paisaje. Esto significa igualmente que la extensión de un paisaje varia en función del lugar de observación. En general es posible distinguir dos grandes categorías de paisajes:

- Los paisajes llamados "naturales". Se trata de paisajes poco marcados por la actividad de los hombres.
- Los paisajes "ordenados por el hombre" pero también "ordenados para el hombre". Se trata por supuesto de la categoría más importante. Comprende prácticamente todos los paisajes actuales: son aquellos en los que vivimos.

Los paisajes reflejan la imagen de los territorios ocupados por el hombre. Se trata de lugares en donde los habitantes trabajan, por donde se desplazan, en donde pueden encontrar los recursos necesarios para la vida.

De esta forma podemos asegurar que paisaje se constituye en un elemento de gran importancia en términos urbanísticos y es el elemento que refleja la cara de la ciudad en su justa dimensión.

Para fines de la presente caracterización, este elemento será abordado desde la perspectiva del paisaje el paisaje como medio ambiente construido o urbano.

Los aspectos a valorar del paisaje tienen que ver con las condiciones de visibilidad y fragilidad que presenta, y la escala de análisis puede ser la cercanía y la lejanía, dependiendo de la situación a evaluar. Cabe destacar que los métodos de valoración del paisaje están basados en

<sup>24</sup> Lectura de paisaje, http://www.ceja.educagri.fr/esp/agriculture/a5/lec1.htm **Metodología SB2 06-10-02 MD** *Ingemar Panamá* <sup>17</sup> antecedentes de percepción y por ello conllevan un grado de subjetividad, el cual puede reducirse parcialmente vía técnicas cualitativas.

Por otro lado, el paisaje natural, representado por las extensas zonas verdes en los manglares de Juan Díaz, es también un elemento de gran relevancia en términos urbanísticos y será abordado desde una perspectiva urbana, vale decir, el paisaje como medio ambiente natural en relación a la ciudad.

Para los fines de la presente caracterización se adoptarán las siguientes definiciones:

- **• Área emisora** de vistas interesantes: corresponde al área dentro de la cual se ubican los elementos que constituyen o conforman la vista de interés.
- **Área receptora de** vistas interesantes: corresponde al área desde la cual es posible apreciar la vista.
- **Condiciones de Fragilidad:** grado de vulnerabilidad que posee un paisaje respecto a la pérdida de interés visual.
- **Condiciones de Visibilidad:** es el área visual de protección de las vistas interesantes, que normalmente corresponde a la aplicación de un cono visual imaginario de 60 grados conocido como área de visualización.
- **Paisaje natural:** los elementos naturales no construidos por el hombre y que tienen un significado o valor, cultural, histórico, económico, paisajístico o recreativo, para una comunidad.
- **Paisaje Urbano:** el conjunto de edificios, fachadas, mobiliario urbano y espacios públicos que conforman un todo en un centro poblado.
- **• Plano Visual de Cercanía:** se refiere al perfil del entorno inmediato.
- **• Plano Visual de Lejanía:** se refiere a la silueta de fondo u horizonte.
- **• Vistas de Interés:**
- Se entenderá por vistas interesantes a las vistas con valor paisajístico según sean percibidas por la población residente o visitante.

#### <span id="page-20-0"></span>**2.7.2. Análisis del Paisaje**

La diversidad de enfoques para el estudio del paisaje se puede resumir en dos tendencias:

La que considera la subjetividad como factor inherente a toda valoración personal del paisaje; se escapa del empleo de técnicas automáticas o no y le da especial relevancia a los mecanismos de consideración de los aspectos plásticos (color, escala, etc.). La otra se apoya en el empleo de ciertas técnicas para los procesos de tipificación y valoración. Que en el caso que nos ocupa ha sido utilizada para la presente valorización.

Asimismo existen alternativas que mezclan ambos enfoques tratando de lograr así un acercamiento más eficaz a la realidad del paisaje. Entre las alternativas para analizar el paisaje, y que de una forma u otra utilizaremos para la presente valoración, podemos mencionar las siguientes:

#### <span id="page-21-0"></span>*2.7.2.1. Calidad Visual*

Determinar la calidad visual del paisaje tiene interés para adoptar las alternativas de uso o cuando se necesitan cánones de comparación.

Todo intento de evaluar la calidad paisajística de un espacio debe asumir la existencia de posturas subjetivas. Sin embargo, siempre se debe tratar de objetivizar lo que se ve con la finalidad de marcar aspectos que permitan comparar situaciones distintas, por ejemplo, comparar situación sin proyecto y con proyecto.

En este proceso existe un elemento clave que es la percepción. Tiene que existir en primer lugar una escena capaz de estimular al observador y en segundo lugar el propio observador receptivo sensibilizado ante esa visión. La visualización de un paisaje incluye tres elementos de percepción:

- La calidad visual intrínseca, que son las características del punto donde se encuentra el observador.
- La calidad visual del entorno inmediato, que son las vistas directas del entorno.
- La calidad del fondo escénico, entendido como el conjunto que constituye el fondo visual de cada punto del territorio.

#### <span id="page-21-1"></span>**2.7.2.2.** *Fragilidad o Capacidad deAbsorción Visual*

Esta se define como la susceptibilidad de un paisaje al cambio cuando se desarrolla un uso sobre él, es decir, es la expresión del grado de deterioro que el paisaje experimenta ante la incidencia de determinadas actuaciones.

Un concepto similar es la vulnerabilidad visual que es la aptitud que tiene un paisaje de absorber visualmente modificaciones o alteraciones sin detrimento de su calidad visual. Según lo señalado a mayor fragilidad o vulnerabilidad visual corresponde una menor capacidad de absorción visual.

Mientras que la calidad visual de un paisaje es una cualidad intrínseca del territorio, no ocurre así con la fragilidad, esta depende del tipo de actividad que se piensa desarrollar.

# **3. ANÁLISIS DE IMPACTOS**

<span id="page-21-2"></span>El análisis de impactos se logró mediante la identificación, valoración y jerarquización de los impactos positivos y negativos de carácter significativo derivados de las etapas de construcción y operación del proyecto. No se consideró la etapa de abandono debido a que esta no procederá.

Para valorar los impactos, la primera acción fue comparar la situación ambiental previa al proyecto (línea de base) con las transformaciones del ambiente que se anticipan ocasionaría el proyecto. Seguidamente se identificaron los impactos, utilizando el método de Diagramas de Red, incorporándose a cada sección de análisis, uno para la construcción y otro para la operación, o uno solo para ambas etapas, según sea el caso. Cada diagrama de red se dividió en seis renglones, que identificarán lo siguiente:

• Renglón 1: Acciones de construcción y/o operación, según sea el caso.

- Renglón 2: Riesgos ambientales.
- Renglón 3: Impactos negativos directos.
- Renglón 4: Impactos negativos indirectos, acumulativos o sinérgicos.
- Renglón 5: Medio Afectado.
- Renglón 6: Programa de Manejo que mitiga o compensa los impactos; o planes de prevención o contingencia para los riesgos.

Una vez terminados los Diagramas de Red, se procedió al análisis detallado de los impactos identificados, valorándolos en base a:

- Su carácter (positivo, negativo o neutro).
- Su grado de perturbación al ambiente (importante, regular o escaso).
- Su importancia ambiental (alta, media o baja).
- Su riesgo de ocurrencia (muy probable, probable o poco probable).
- Su extensión territorial.
- Su duración (permanente, media o corta).
- La posibilidad de revertir el impacto para volver a las condiciones iniciales, indicando si requiere ayuda humana o si se debe generar una nueva condición ambiental.

La evaluación de cada posible impacto consideró las normas ambientales nacionales, e internacionales en los casos que no existieran normas nacionales, dependiendo del tipo de impacto.

# **4. ENFOQUE DE MITIGACIÓN**

<span id="page-22-0"></span>El enfoque de las medidas de mitigación se basó en cuatro pasos descritos en el siguiente diagrama de flujo:

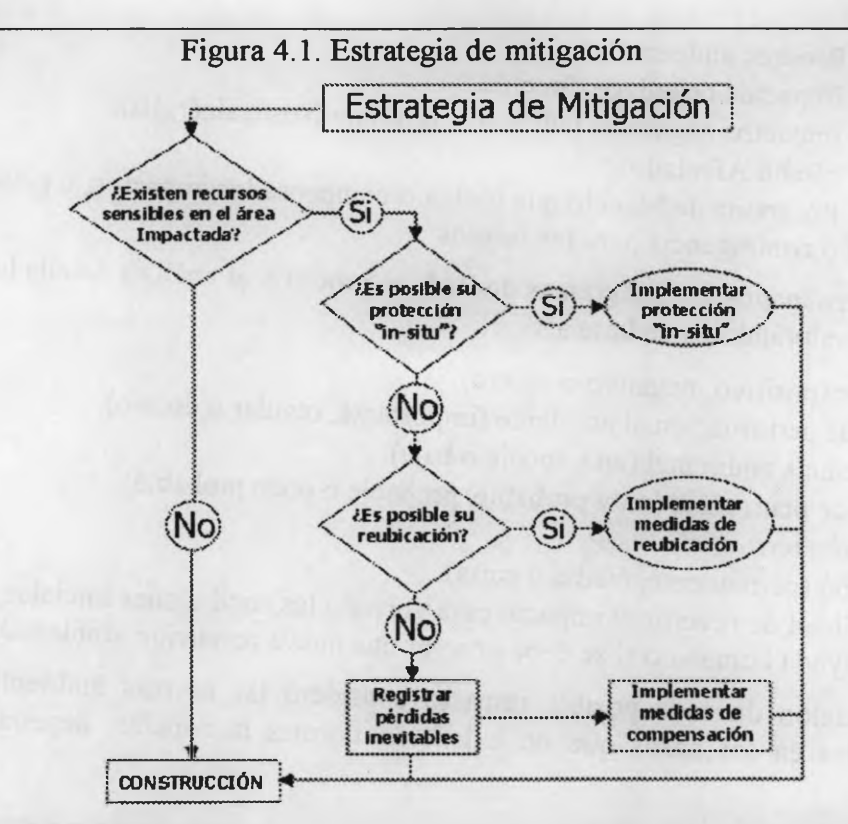

A continuación se explican los cuatro pasos que componen el enfoque de mitigación:

#### **PASO 1: ¿Existen Recursos Sensibles en el Área Impactada?**

Utilizando la descripción del proyecto (suministrada por los componentes de sistemas de alcantarillado y desarrollo urbano) y la línea base ambiental, se identificarán los recursos sensitivos que serían posiblemente impactados por el desarrollo y operación del proyecto. Los resultados de este análisis se presentarán en Sección "*Análisis de Impactos".*

Los recursos sensibles generalmente incluyen a la población humana; recursos culturales, históricos o arqueológicos; y en el caso de la biota, aquellos que están protegidos legalmente, especies raras o muy poco frecuentes, en peligro de extinción, de importancia comercial, de importancia turística, o que juegan un papel crítico en un ecosistema *(^especie clave"}.* El término puede ser aplicado tanto a ecotipos como especies. Un bosque tropical maduro, por ejemplo, es considerado sensible. La sensibilidad de un manglar, asimismo, no esta necesariamente basada en la presencia o escasez de una especie de mangle en especial, si no por las importantes funciones ecológicas que el manglar suministra cuando actúa como unidad. De no encontrarse recursos sensibles en el área potencialmente impactada, se puede proceder con el proceso de construcción, utilizando medidas generales *"in-situ"* de mitigación. De encontrase recursos sensitivos en el área potencialmente impactada, entonces se procederá al siguiente paso en el proceso.

#### **PASO 2: ¿Es posible la Protección "in-situ"?**

Las medidas que pueden proteger recursos en el sitio incluyen:

Evitar el impacto.

- Cambiar el alineamiento.
- Establecer zonas de amortiguamiento.
- Demarcación, rotulación y marcación.
- Programación de la construcción para evitar períodos de tiempos sensibles (por ejemplo, actividad crepuscular, nocturna y estaciones de reproducción).
- Medidas para favorecer la revegetación natural de hábitat perturbados temporalmente.

*"Evitar"* es la manera más efectiva para reducir o eliminar impactos potenciales sobre los recursos naturales. En diversos casos no es posible evitar, entonces se debe intentar proteger *"insitu"* el recurso. Esta protección tiene el potencial de proteger especies y hábitat que pudieran ser rehabilitados y devueltos a las condiciones similares a las anteriores de la perturbación. Con la implantación de la protección *"in-situ"* y las medidas generales de mitigación, podría comenzar la construcción.

De no ser posible la protección "*in-situ*", entonces se debe considerar la posibilidad de reubicar los recursos sensitivos. Se espera que la reubicación tenga un efecto mínimo en la fauna. Al igual que la fauna, muchas especies de plantas exigen nichos específicos y podrían tener dificultades al ser transplantadas.

#### **PASO 3: ¿Es posible la Reubicación de los Recursos Sensibles?**

Si la reubicación es factible, la construcción podrá proceder una vez reubicados los recursos. Por ejemplo, plantas sensibles podrían ser retiradas y salvadas al ser transplantados a hábitat adyacentes no perturbados. En algunos casos, la colección de semillas, estacas, retoños, rizomas, esporas, y otros elementos reproductivos podrían ser utilizados para la propagación en viveros o jardines botánicos antes de ser replantados. Cuando las perturbaciones sean temporales y a corto plazo, los materiales deberán ser acumulados y regresados al lugar. Las especies de animales sedentarias pueden ser atrapadas y reubicas mientras que especies móviles migran naturalmente para evitar perturbaciones. Sin embargo, dependiendo del sitio, algunas especies móviles tendrían que ser atrapadas y reubicadas si las zonas circundantes representan áreas de peligro para estas.

#### **PASO 4: Registro de Pérdida Inevitable de Recursos**

Sin embargo, la reubicación de recursos podría no ser una alternativa viable por diversas razones. En áreas donde los recursos sensibles no podrán ser salvados, el tipo y extensión de los recursos biológicos deberán ser registrados antes que la construcción se inicie. Este registro será utilizado con base para determinar el nivel apropiado para la compensación, una vez determinados los trabajos de construcción. En ningún caso el promotor quedará exento de utilizar las medidas de mitigación.

# <span id="page-24-0"></span>**5. CONSULTA CIUDADANA**

La metodología de la consulta ciudadana se presenta en dicha sección.

*Saneamiento de la Ciudady Bahía de Panamá*

*EIA, Categoría III, de la Planta de Tratamiento*

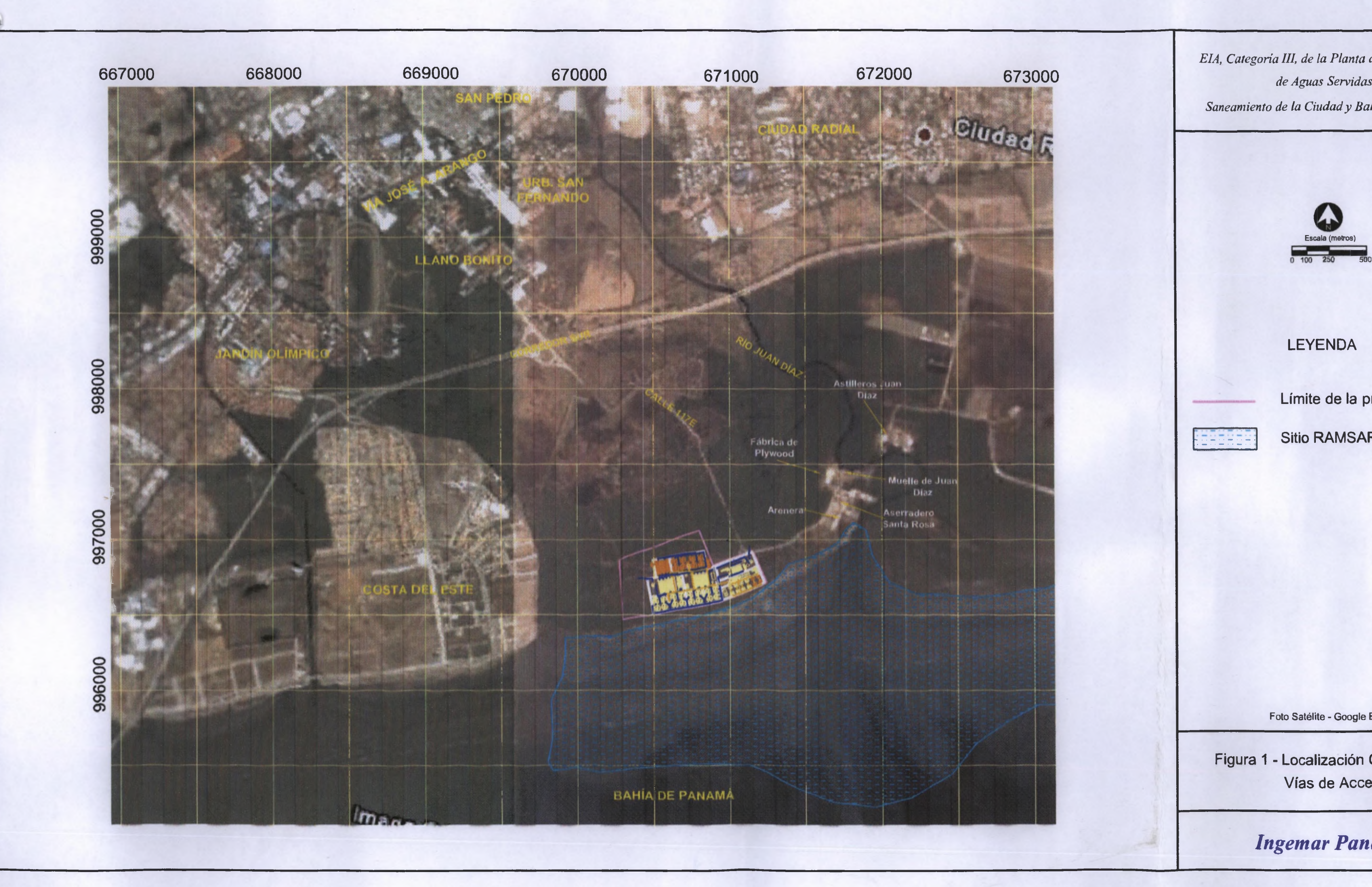

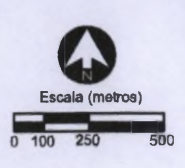

LEYENDA

Límite de la propiedad

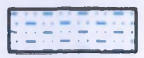

Sitio RAMSAR

Foto Satélite - Google Earth

Figura <sup>1</sup> - Localización Geográfica y Vías de Acceso

**k**

# *Ingemar Panamá*

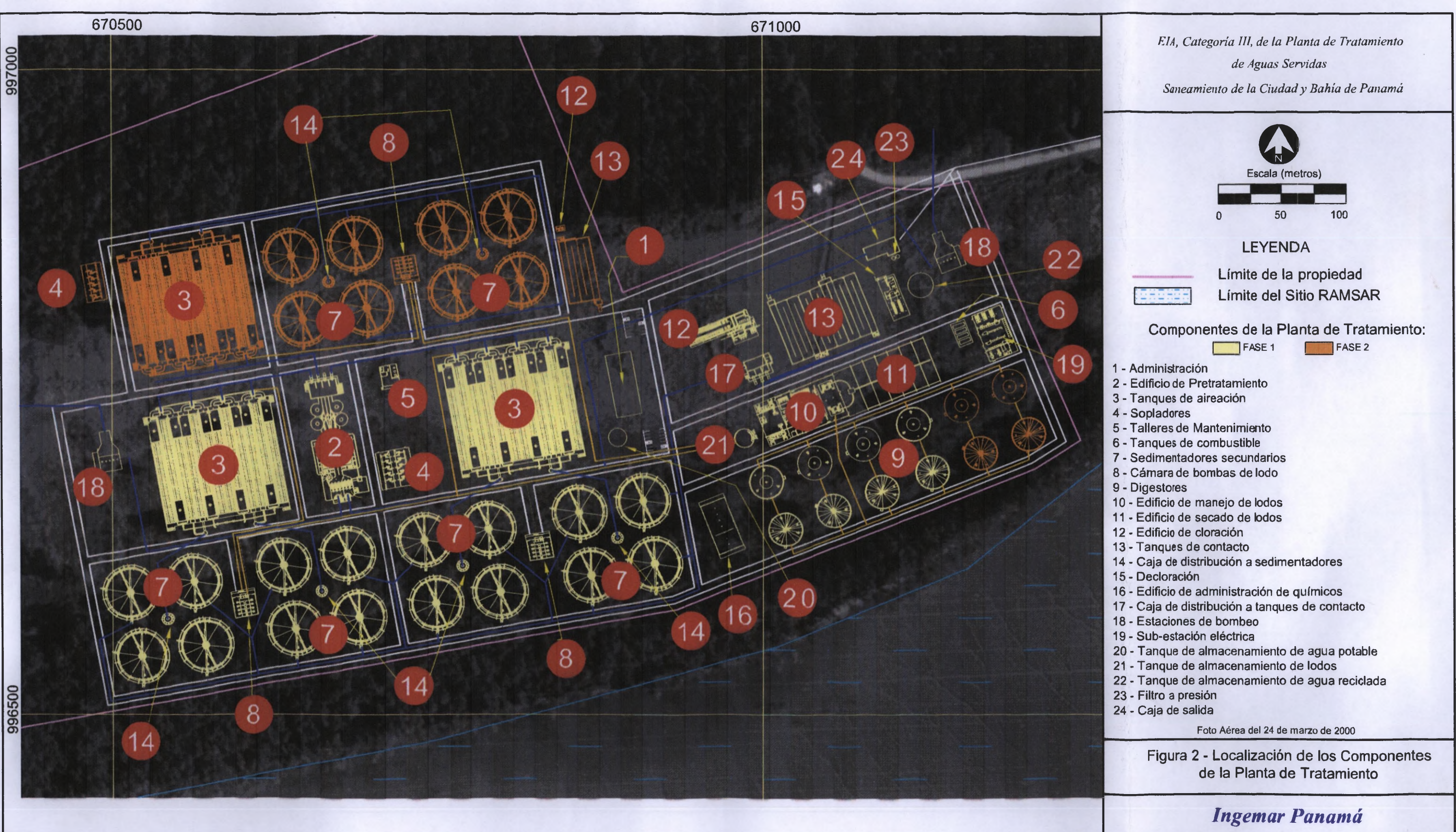

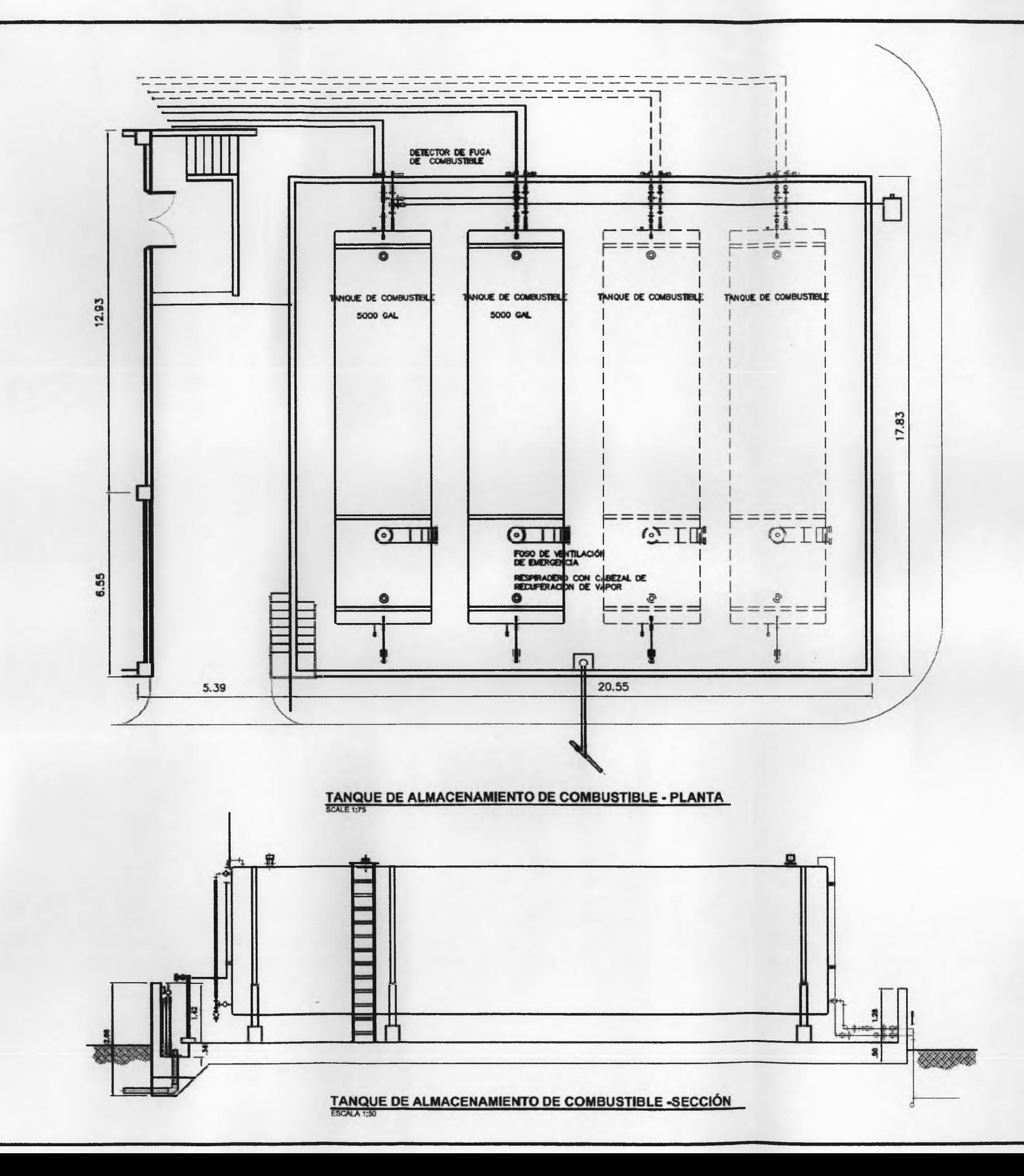

*EIA, Categoría III, de la Planta de Tratamiento de Aguas Servidas Saneamiento de la Ciudady Bahía de Panamá*

*Fuente: Plano M.94.01, Anexo F, Informe Final, Nippon Koei, Co. Ltd.*

Figura 3 - Planta y Sección del Edificio de Almacenamiento de Combustible

*Ingemar Panamá*

>

*EIA, Categoría III, de la Planta de Tratamiento de Agitas Servidas Saneamiento de la Ciudad* v *Bahía de Panamá*

Figura 4 - Diagrama de Flujo de Procesos **Unitarios** 

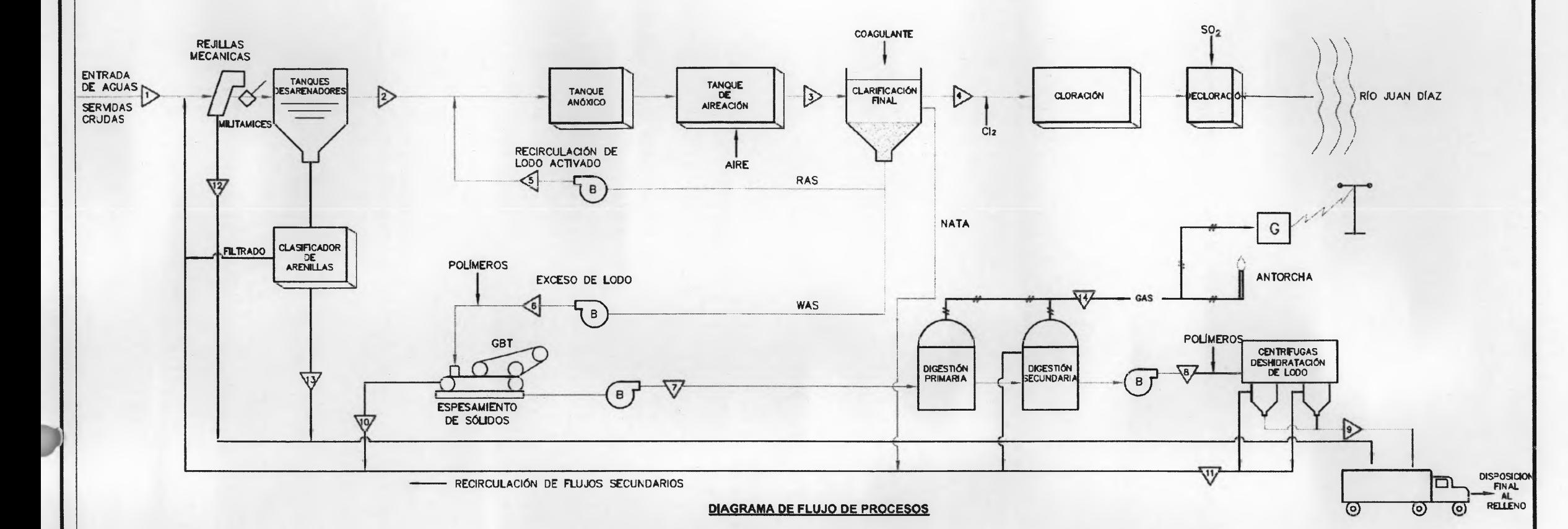

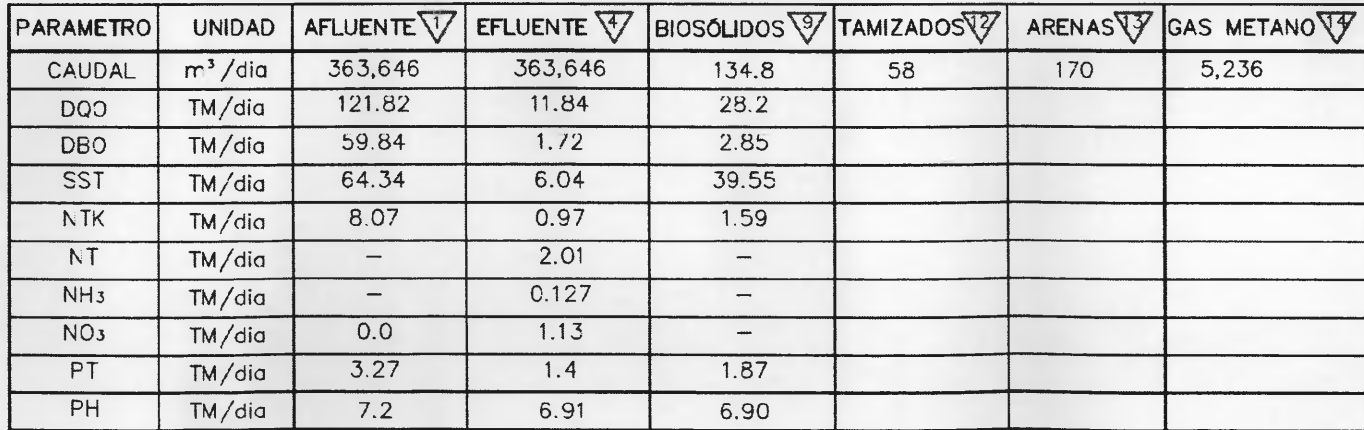

*Fuente: Plano* G *70.06, Anexo F, Informe Final, Nippon Koei, Co. Ltd.*

*Ingeniar Panamá*

#### *EIA, Categoría III, de la Planta de Tratamiento de Aguas Servidas Saneamiento de ¡a Ciudady Bahía de Panamá*

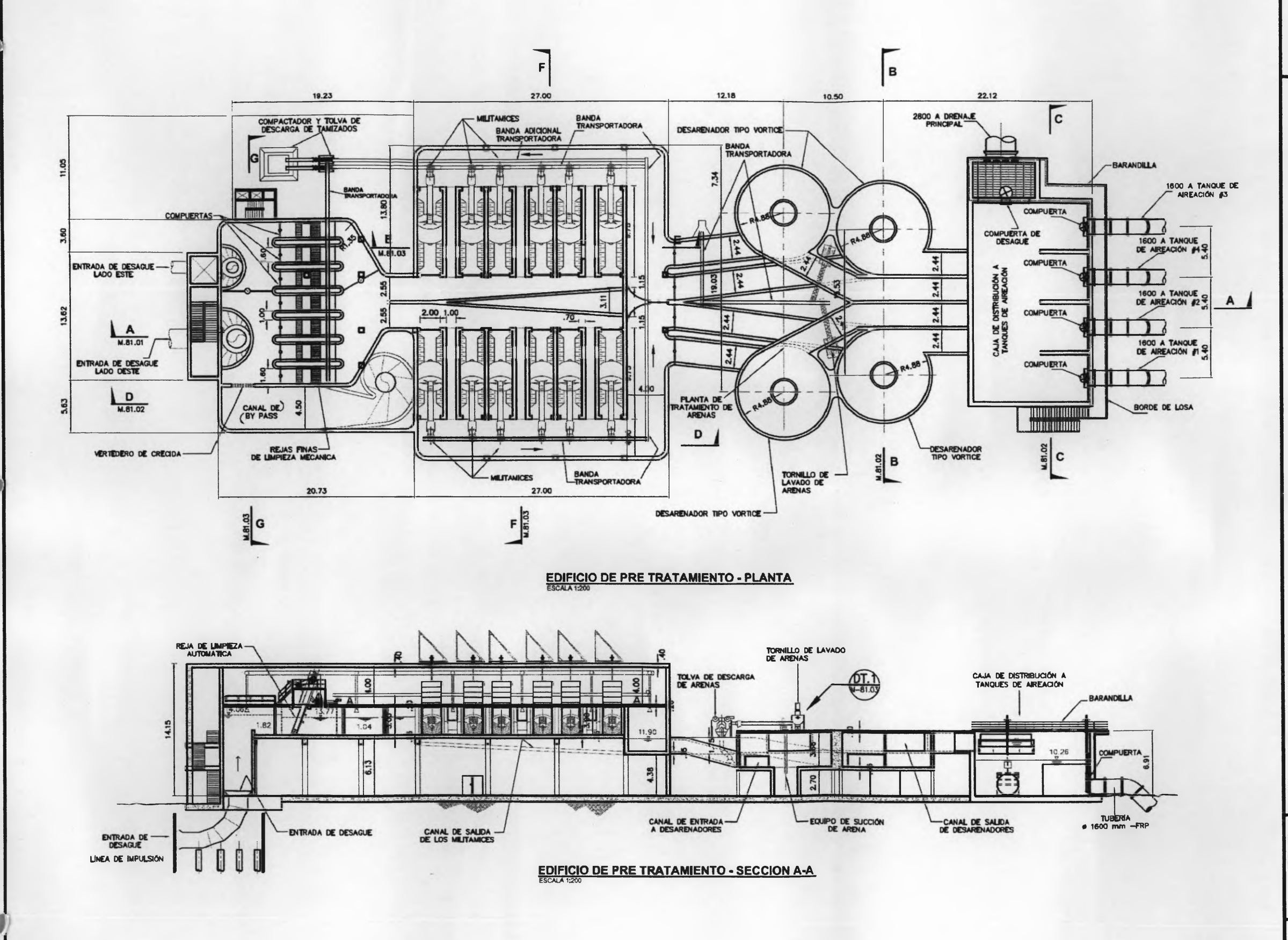

*Fuente: Plano M.81.1, Anexo F, Informe Final, Nippon Koei, Co. Ltd.*

Figura 5 - Planta y Sección Transversal del Edificio de Pretratamiento

*Ingemar Panamá*